МИНИСТЕРСТВО ТРАНСПОРТА РОССИЙСКОЙ ФЕДЕРАЦИИ ДОКУМЕНТ ПОДПИВЕДЕР АЛЬНОЁ АТЕНТСТВО ЖЕЛЕЗНОДОРОЖНОГО ТРАНСПОРТА Информация о владень диписировать на стать с тро железнодого жного таких потоучреждения высшего образования Должность: Директор филиала Лата поллисания: 26.10.2023 14:05:53 Уникальный программ САМАРСКИЙ ГОСУДАРСТВЕННЫЙ УНИВЕРСИТЕТ ПУТЕЙ СООБЩЕНИЯ 750e77999bb0631a45cbf7b4a579c1095bcef032814fee919138f78a4Qana5rose

(филиал СамГУПС в г. Саратове)

### ОТДЕЛЕНИЕ ПОДГОТОВКИ И ПОВЫШЕНИЯ КВАЛИФИКАЦИИ

# COLIACOBAHO:

# УТВЕРЖДАЮ:

Директор филиала СамГУПС

в г. Саратове

начальник Приволжской дирекции управления

движением структурного подразделения

Центральной дирекции управления движением

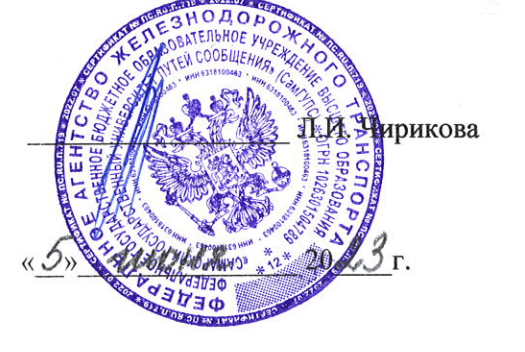

-филиала ОАО «РЖ В.С.Филимонов will rue 2023

ДОПОЛНИТЕЛЬНОЕ ПРОФЕССИОНАЛЬНОЕ ОБУЧЕНИЕ ПРОГРАММА ПРОФЕССИОНАЛЬНОЙ ПЕРЕПОДГОТОВКИ ПО СПЕЦИАЛЬНОСТИ 23.02.01

## «ОРГАНИЗАЦИЯ ПЕРЕВОЗОК И УПРАВЛЕНИЕ НА ТРАНСПОРТЕ»

Саратов

#### **1 Паспорт**

Результатом освоения профессионального модуля МДК 01.02 Информационное обеспечение перевозочного процесса (на железнодорожном транспорте)

является готовность обучающегося к выполнению вида профессиональной деятельности – ВПД 4.3.1 Организация перевозочного процесса (по видам транспорта).

По завершению изучения междисциплинарного курса предусматривается проведение **итогового тестирования**.

#### **1. 1 Система контроля и оценки освоения программы междисциплинарного курса**

1.1.1 МДК 01.02 Информационное обеспечение перевозочного процесса (на железнодорожном транспорте) состоит из следующих основных элементов оценивания:

Таблица 1

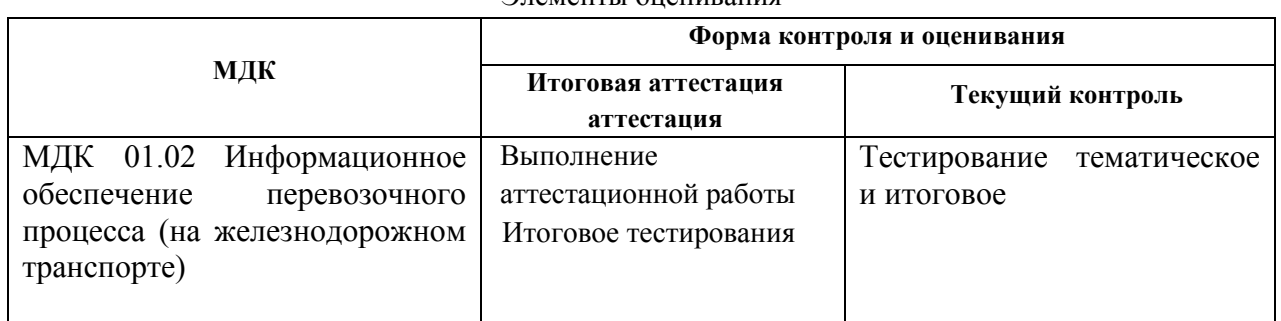

Элементы оценивания

1.1.2 По итогам изучения междисциплинарного курса подлежат проверке – уровень и качество освоения профессиональных и общих компетенций, практического опыта, умений и знаний в соответствии с требованиями федерального государственного образовательного стандарта среднего профессионального образования по специальности 23.02.01. Организация перевозок и управление на транспорте (по видам), утвержденного приказом Министерства образования и науки РФ от 22 апреля 2014 г. № 376. -

Таблица 2

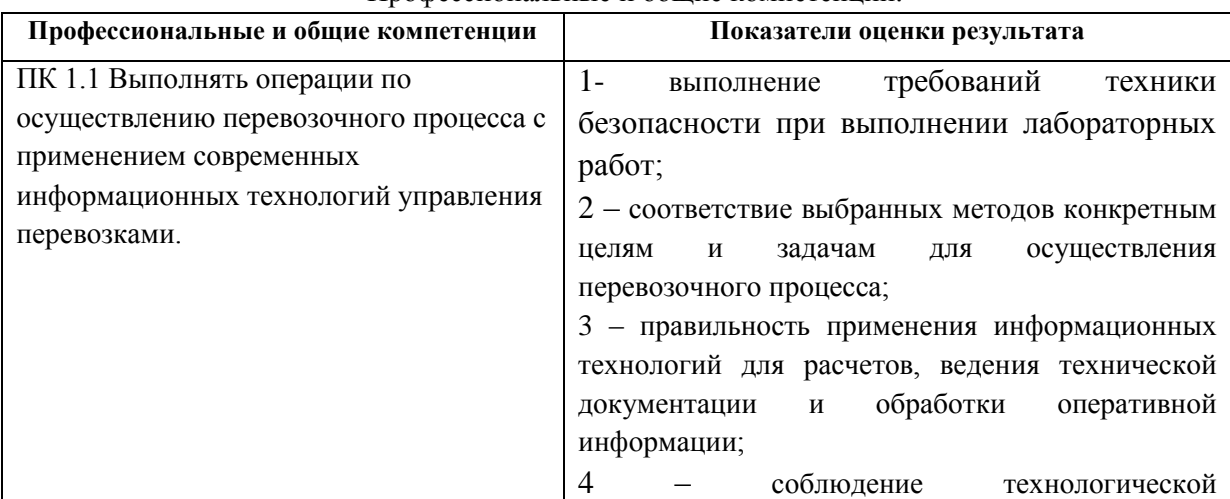

Профессиональные и общие компетенции:

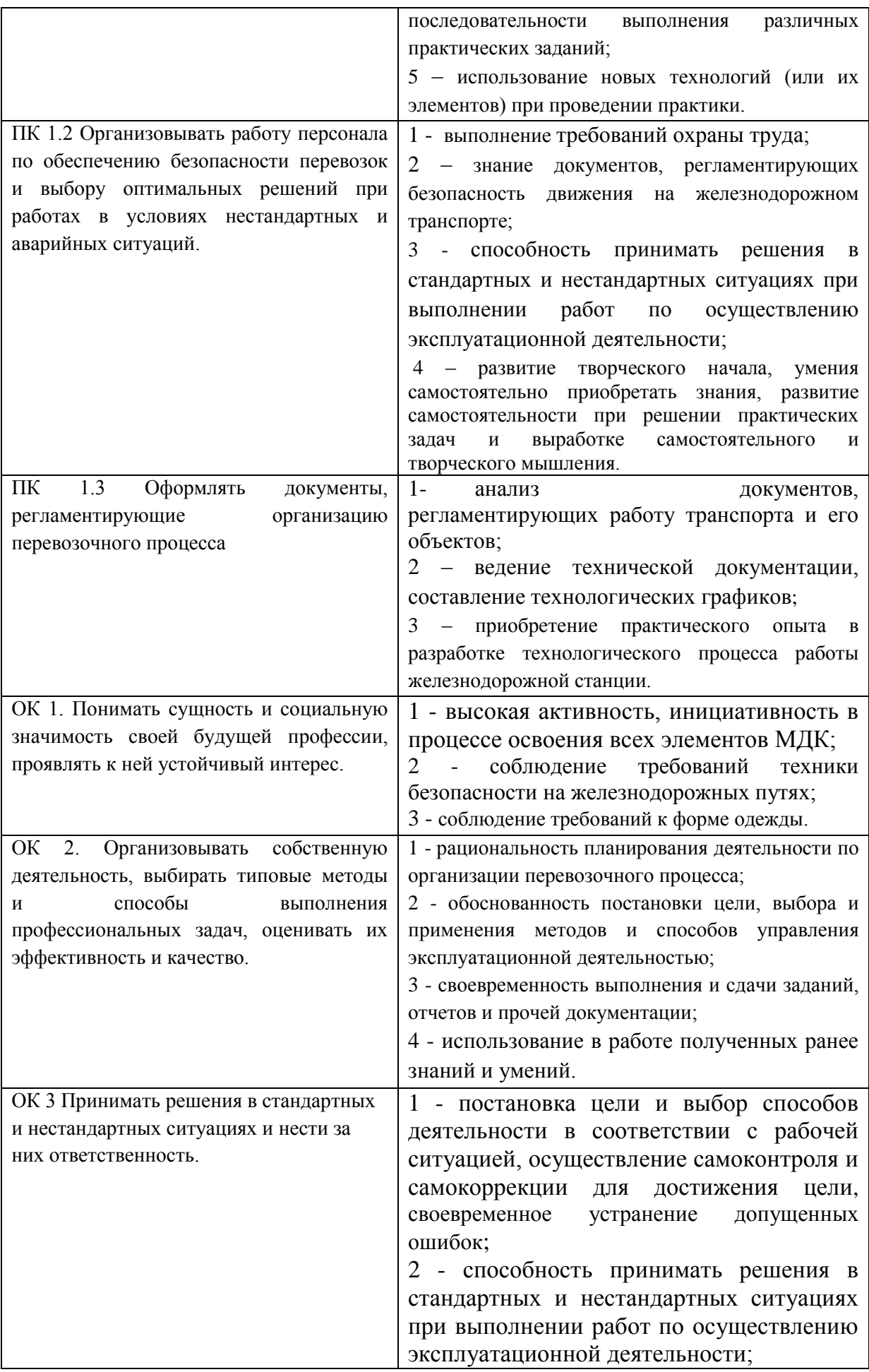

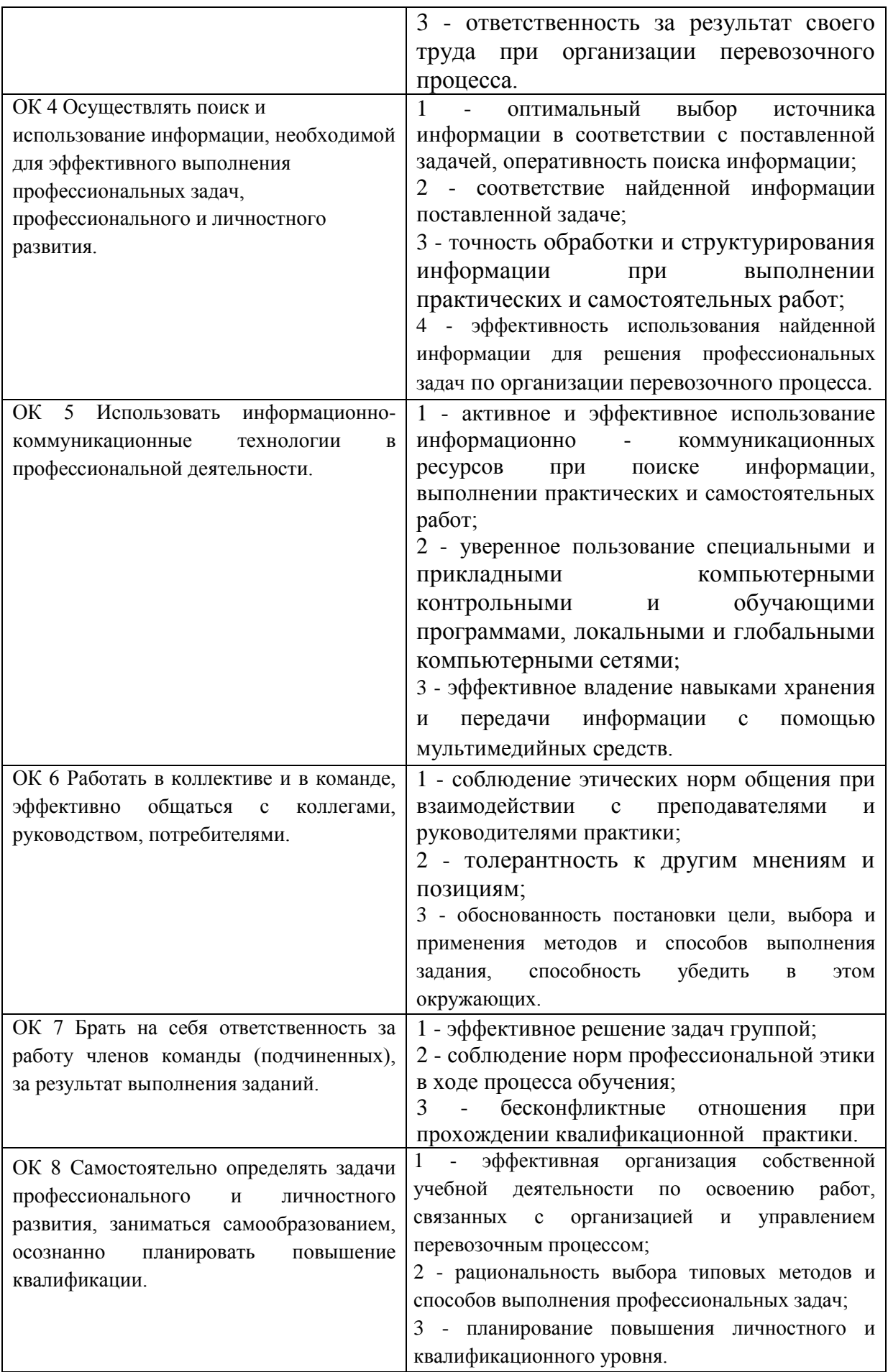

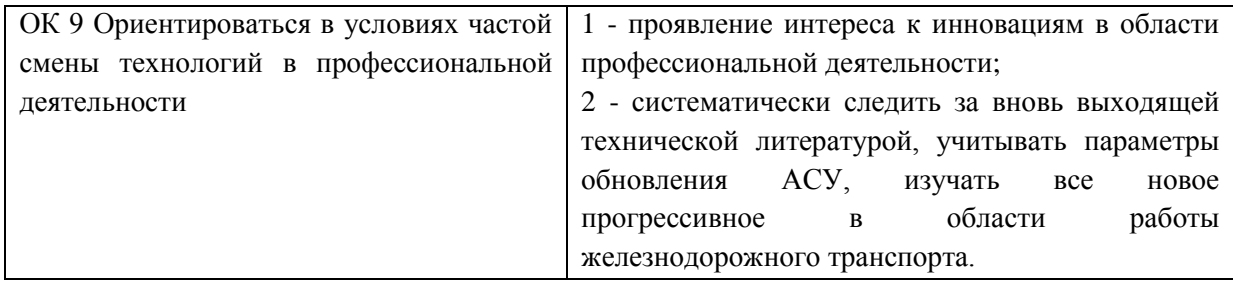

Практический опыт:

ПО 1. ведение технической документации, контроль выполнения заданий и графиков;

ПО 2. использование в работе информационных технологий для обработки оперативной информации;

ПО 3. расчет норм времени на выполнение операций;

ПО 4. расчет показателей работы объекта практики.

Умения:

У 1 анализировать документы, регламентирующие работу транспорта (для железнодорожного транспорта) в целом и его объектов в частности;

У 2 использовать программное обеспечение для решения транспортных (для железнодорожного транспорта) задач;

У 3 применять компьютерные средства.

Знания:

З 1 оперативное планирование, формы и структуру управления работой на транспорте (по видам) (для железнодорожного транспорта);

З 2 основы эксплуатации технических средств транспорта (по видам) (для железнодорожного транспорта);

З 3 систему учета, отчета и анализа работы;

З 4 основные требования к работникам по документам, регламентирующим безопасность движения на транспорте (на железнодорожном транспорте).

#### **1.2 Организация контроля и оценки результатов освоения программы МДК 01.02.**

Общие положения.

Предметом оценивания являются: практический опыт (ПО), умения (У), знания (З).

Оценка качества освоения МДК 01.02 включает в себя текущую и итоговую аттестацию.

Формы контроля, используемые при оценивании: тестирование с применением компьютерных технологий; выполнение и выполнение и защита аттестационной работы.

#### **1.3 Перечень оценочных средств**

*1.3.1 Фонд тестовых заданий по* МДК 01.02 Информационное обеспечение перевозочного процесса (на железнодорожном транспорте)

#### Проверочный тест по теме:

### Фонд тестовых заданий по МДК 01.02 Информационное обеспечение перевозочного процесса (на железнодорожном транспорте)

#### А. Вставьте пропущенные слова

1 Автоматизированное рабочее место (АРМ) – совокупность ........................

автоматизацию управленческих функций в конкретной предметной области.

информации.

3. Главным устройством вычислительной машины является ....................

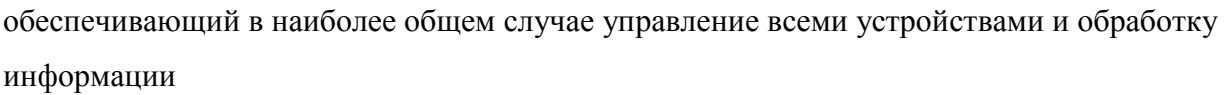

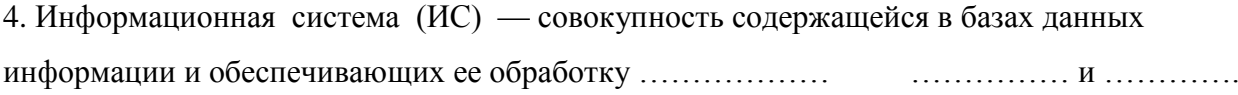

5. Комплекс технических средств (КТС) должен обеспечить сбор, обработку и передачу информации, а также ..................... информации.

#### Б. Укажите один правильный вариант ответа

- 6. Информация, соответствующая запросам потребителя это:
- a) защищенная информация
- полезная информация  $\sigma$
- достоверная информация  $B)$
- $\Gamma$ ) эргономичная информация

7. Доступность информации означает:

- важность для настоящего времени a)
- независимость от чьего-либо мнения  $\sigma$ )
- $B)$ возможность ее получения данным потребителем
- $\Gamma$ ) удобство формы или объема

8. К табличным процессорам относятся:

- $a)$ Access:
- Word:  $\sigma$ )
- Excel:  $B)$
- $\Gamma$ ) PowerPoint.

#### 9. Форма данных в СУБД Access предназначены для

- a) создание нового запроса
- $\sigma$ ) удаление группы записей, удовлетворяющих определенным условиям
- наглядного представления информации  $B)$
- указание путей поиска информации  $\Gamma$ )
- 10. Глобальная компьютерная сеть это:

a) совокупность локальных сетей и компьютеров, расположенных на больших расстояниях и соединенные в единую систему;

множество компьютеров, связанных каналами передачи информации и находящихся  $\sigma$ ) в пределах одного помещения, здания;

- система обмена информацией на определенную тему;  $B)$
- информационная система с гиперсвязями.  $\Gamma$ )

11. Укажите способ выхода из полноэкранного показа презентации, запущенной по непрерывному циклу

- Клавишей Esc; a)
- $\sigma$ ) По щелчку мыши;
- Клавишей Enter:  $_{\rm R}$ )
- $\Gamma$ ) Сочетанием Ctrl+Esc

12. Для подготовки презентаций используется:

- Access, Base; a)
- PowerPoint, Impress;  $\sigma$ )
- Word, Writer;  $B)$
- $\Gamma$ ) Excel, Calc.

13. Логин - это

- a) имя сервера;
- $\sigma$ пароль доступа к почтовому ящику;
- $B)$ имя пользователя в записи почтового алреса:
- почтовый адрес.  $\Gamma$ )

14. Как называется страница презентации?

- Кадр  $a)$
- $\overline{0}$ ) Слайл
- $B)$ Спена
- $\Gamma$ ) Окно

#### 15. В какой топологии удобно проводить тестирование сети?

- a) Звезла:
- $\overline{6}$ ) От топологии не зависит;
- Кольцевая:  $B)$
- Зависит от тестового сигнала.  $\Gamma$ )

#### Б. Выберите правильные ответы

- 16. В СУБД Microsoft Access различают объекты:
- а) циклы;
- б) таблицы;
- в) данные;
- г) формы

#### 17. Функции ОС:

- а) взаимодействие с пользователем:
- б) управление устройствами компьютера;
- в) управление файлами;
- г) управление работой принтера и сканера.

18. К устройствам ввода информации относятся:

а) клавиатура;

б) модем;

в) сканер;

г) монитор

19 Заданы множества C={1,3,3,4} и D={}. Верными для них являются утверждения: а) множество D есть подмножество множества C;

б) множество С конечно;

в) множество D пустое;

г) множества C и D равны

20. Выберите из предложенного списка расширения графических файлов::

а) .gif;

б) .exe;

в) .doc.

г) .bmp

### **В. Дополните**

21. Количество информации, которое требуется для двоичного кодирования 256 символов, равно……..

22. Количество элементарных операций, выполняемых микропроцессоров в единицу времени, называется………….

23. Устройство, предназначенное для ввода информации с бумажного носителя в компьютер……………

24. Значок на рабочем столе Windows называют ………..

25. Небольшой (размером до 1 Кбайта) файл, содержащий картинку-пиктограмму и ссылку на какой-либо объект, называется………..

### **Г. Упражнения на решение задач оптимизации управления с помощью MS Excel 2010**

26. Как установить закладку ленты "Разработчик"?:

а) кнопкой в меню "Вставка";

б) файл — Параметры — Настройка ленты — Разработчик ;

- в) в контекстном меню ленты "Настройка ленты" .
- г) переустановить программу и задать все нужные параметры

27. Как установить надстройку "Поиск решения"?:

а) на закладке "Разработчик" выделить "Надстройки"

б) Файл — Параметры — Надстройки — Пакет анализа — Поиск решения

в) через контекстное меню ленты

г) применять телекоммуникационные средства

28. Как записываются ограничения для несбалансированных задач?

а) потребности больше или меньше ресурса

б) в окне параметров

в) для меньшего ресурса — в виде равенства, для большего ресурса — в виде неравенства г)в сводные таблицы, элементы управления

29. Что нужно делать, если программа не может найти оптимальное решение?

а) надо перезапустить программу

б) надо увеличить ресурсы

в) надо изменить компоненты матрицы нормированных коэффициентов

г) надо стереть старый текст, и набрать его на новом месте

30. По какой команде выдается отчет сценария?

а) сохранить сценарий

б) сохранить сценарий — Отчет

в) Данные — Анализ "что если" — Диспетчер сценариев — Отчет

 $\Gamma$ ) Пуск  $\rightarrow$  Программы  $\rightarrow$  Стандартные  $\rightarrow$  Калькулятор

#### **Перевод баллов теста в количественную оценку:**

«5» (100%-90%)-18-20 б.

«4» (89%- 70%) -14-17 б.

«3» (69% -51%) -11-12 б.

«2» (менее 50%) - менее 10 б.

### **1.3.3 Темы аттестационных работ**

1. Перспективы развития службы движения в системе ОАО «РЖД».

1. Порядок действия работников станции (службы движения) при возникновении нестандартных и аварийных ситуаций.

2. Организация и технология работы участковой железнодорожной станции.

3. Организация и технология работы грузовой железнодорожной станции

4. Организация и технология работы пассажирской железнодорожной станции

5. Порядок составления Техническо-распорядительного акта участковой железнодорожной станции.

6. Средства, предотвращающие самопроизвольный уход вагонов .Назначение, виды, порядок эксплуатации.

7. Организация работы локомотивов и локомотивных бригад на направлении.

8. Порядок движения поездов при предоставлении технологических «окон».

9. Организация обслуживания пассажиров в дальнем следовании.

10. Организация работы вокзального комплекса.

11. Организация работы транспортно-складского комплекса.

12. Организация работы железнодорожной станции в зимний период.

13. Назначение и устройство тормозного башмака. Порядок учета, маркировки, выдачи и хранения тормозных башмаков. Нормы и основные правила закрепления подвижного состава тормозными башмаками.

14. Требования к укладке стрелочных переводов. Нормы содержания и неисправности при которых не допускается их эксплуатация.

15. О прядке проведения комиссионного месячного осмотра железнодорожной станции

16. Обеспечение охраны труда и предупреждение травматизма

17. Порядок выдачи и отмены предупреждений на поездах.

18. Порядок ведения поездной и технической документации дежурного по станции в течение смены.

19. Движение восстановительных, пожарных поездов специального самоходного подвижного состава и вспомогательных локомотивов.

20. Погрузо-разгрузочные машины на железнодорожном транспорте.

21. Расследование и учет несчастного случая на производстве.